## Package 'breakfast'

September 28, 2017

Title Multiple Change-Point Detection and Segmentation

Version 1.0.0

Description The breakfast package performs multiple change-point detection in data sequences, or sequence segmentation, using computationally efficient multiscale methods. This version of the package implements the ``Tail-Greedy Unbalanced Haar'', ``Wild Binary Segmentation'' and ``Adaptive Wild Binary Segmentation'' change-point detection and segmentation methodologies. To start with, see the function segment.mean.

**Depends**  $R$  ( $>= 3.4.0$ ) License GPL Encoding UTF-8 LazyData true RoxygenNote 6.0.1 Imports plyr NeedsCompilation no Author Piotr Fryzlewicz [aut, cre] Maintainer Piotr Fryzlewicz <p.fryzlewicz@lse.ac.uk> Repository CRAN Date/Publication 2017-09-28 15:49:36 UTC

### R topics documented:

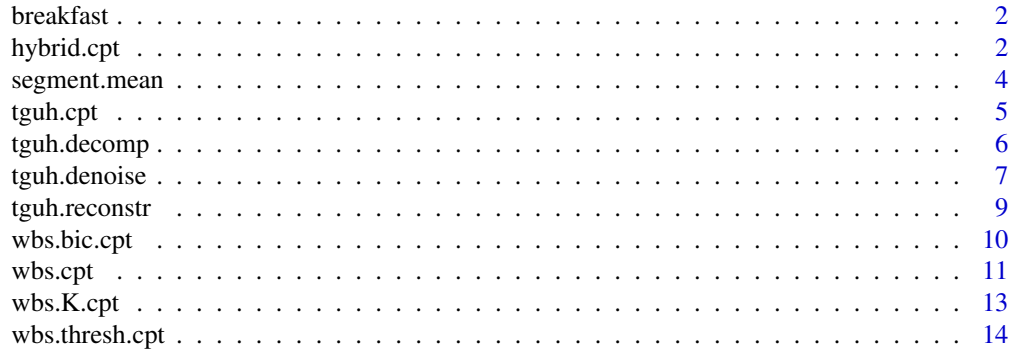

<span id="page-1-0"></span>2 hybrid.cpt = 0.000 hybrid.cpt = 0.000 hybrid.cpt = 0.000 hybrid.cpt = 0.000 hybrid.cpt

**Index** [17](#page-16-0)

breakfast *breakfast: Multiple change-point detection and segmentation for data sequences*

#### **Description**

The breakfast package performs multiple change-point detection in data sequences, or sequence segmentation, using computationally efficient multiscale methods. This version of the package implements the "Tail-Greedy Unbalanced Haar", "Wild Binary Segmentation" and "Adaptive Wild Binary Segmentation" change-point detection and segmentation methodologies. To start with, see the function segment.mean.

#### Author(s)

Piotr Fryzlewicz, <p.fryzlewicz@lse.ac.uk>

#### References

"Tail-greedy bottom-up data decompositions and fast multiple change-point detection", P. Fryzlewicz (2017), preprint. "Wild Binary Segmentation for multiple change-point detection", P. Fryzlewicz (2014), Annals of Statistics, 42, 2243-2281. "Data-adaptive Wild Binary Segmentation", P. Fryzlewicz (2017), in preparation as of September 28th, 2017.

#### See Also

[segment.mean](#page-3-1)

#### Examples

#See Examples for segment.mean

<span id="page-1-1"></span>hybrid.cpt *Multiple change-point detection in the mean of a vector using a hybrid between the TGUH and Adaptive WBS methods.*

#### Description

This function estimates the number and locations of change-points in the piecewise-constant mean of the noisy input vector, combining the Tail-Greedy Unbalanced Haar and Adaptive Wild Binary Segmentation methods (see Details for the relevant literature references). The constant means between each pair of neighbouring change-points are also estimated. The method works best when the noise in the input vector is independent and identically distributed Gaussian.

#### <span id="page-2-0"></span>hybrid.cpt 3

#### Usage

```
hybrid.cpt(x, M = 1000, sigma = stats::mad(diff(x)/sqrt(2)), th.const = 1,
 p = 0.01, minseglen = 1, bal = 1/20, num.zero = 10^(-5))
```
#### Arguments

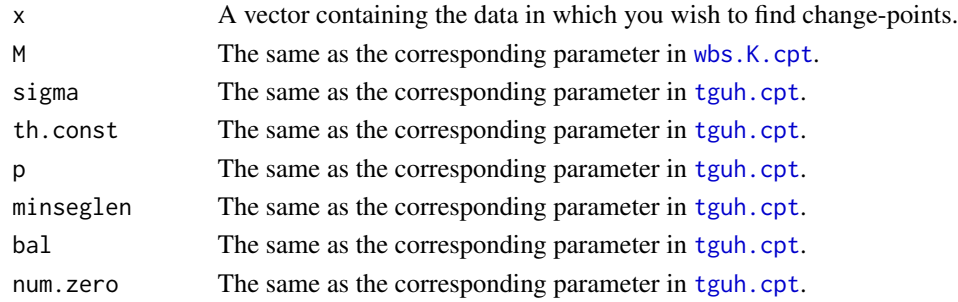

#### Details

This is a hybrid method, which first estimates the number of change-points using [tguh.cpt](#page-4-1) and then estimates their locations using [wbs.K.cpt](#page-12-1).

The change-point detection algorithms used in tguh.cpt are: the Tail-Greedy Unbalanced Haar method as described in "Tail-greedy bottom-up data decompositions and fast multiple change-point detection", P. Fryzlewicz (2017), preprint, and Adaptive Wild Binary Segmentation as described in "Data-adaptive Wild Binary Segmentation", P. Fryzlewicz (2017), in preparation as of September 28th, 2017.

#### Value

A list with the following components:

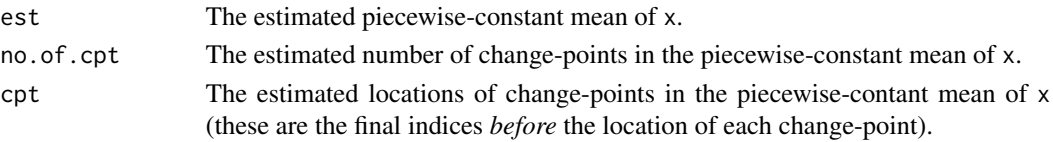

#### Author(s)

Piotr Fryzlewicz, <p.fryzlewicz@lse.ac.uk>

#### See Also

[segment.mean](#page-3-1), [wbs.bic.cpt](#page-9-1), [wbs.thresh.cpt](#page-13-1), [wbs.cpt](#page-10-1), [tguh.cpt](#page-4-1), [wbs.K.cpt](#page-12-1)

```
teeth <- rep(rep(0:1, each=5), 20)
teeth.noisy <- teeth + rnorm(200)/5
teeth.cleaned <- hybrid.cpt(teeth.noisy)
ts.plot(teeth.cleaned$est)
```
#### Description

This function estimates the number and locations of change-points in the piecewise-constant mean of the noisy input vector, using a method that puts more emphasis either on "speed" (i.e. is faster but possibly less accurate) or on "accuracy" (i.e. is possibly more accurate but slower). It also estimates the constant means between each pair of neighbouring change-points. It works best when the noise in the input vector is independent and identically distributed Gaussian.

#### Usage

```
segment.mean(x, attribute = "speed", M = 1000,
  sigma = stats::mad(diff(x)/sqrt(2)), th.const = 1, p = 0.01,
 minseglen = 1, bal = 1/20, num.zero = 10^(-5))
```
#### Arguments

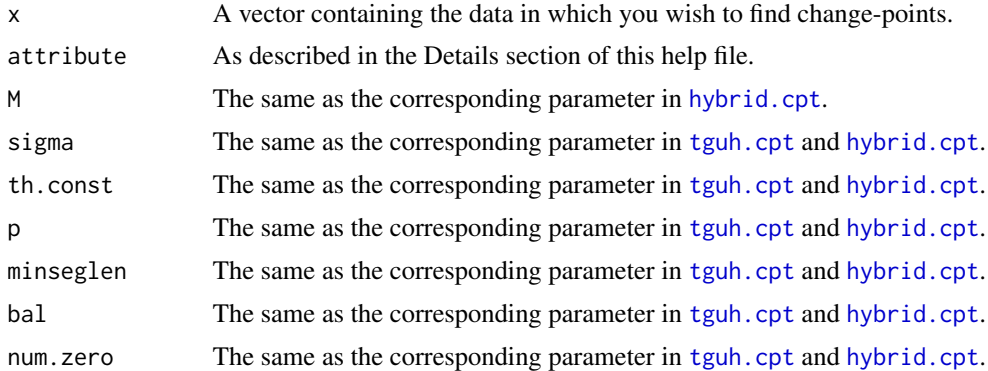

#### Details

In the current version of the package, attribute="speed" triggers the function [tguh.cpt](#page-4-1) and attribute="accuracy" triggers the function [hybrid.cpt](#page-1-1). Warning: this can change in future versions of the package. Note that [tguh.cpt](#page-4-1) and [hybrid.cpt](#page-1-1) return the same number of changepoints and the only difference lies in their estimated locations.

#### Value

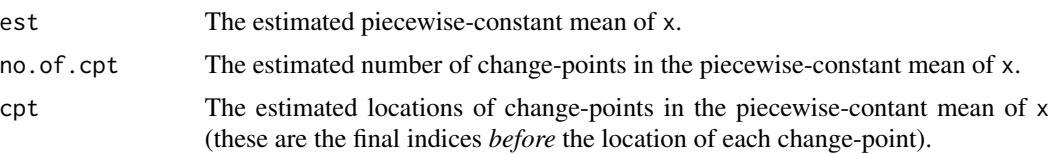

#### <span id="page-4-0"></span>tguh.cpt 5

#### Author(s)

Piotr Fryzlewicz, <p.fryzlewicz@lse.ac.uk>

#### See Also

[tguh.cpt](#page-4-1), [hybrid.cpt](#page-1-1), [wbs.cpt](#page-10-1)

#### Examples

```
stairs <- rep(1:50, each=10)
stairs.noisy <- stairs + rnorm(500)/5
stairs.cleaned <- segment.mean(stairs.noisy)
ts.plot(stairs.cleaned$est)
stairs.cleaned$no.of.cpt
stairs.cleaned$cpt
```
<span id="page-4-1"></span>tguh.cpt *Multiple change-point detection in the mean of a vector using the TGUH method*

#### Description

This function estimates the number and locations of change-points in the piecewise-constant mean of the noisy input vector, using the Tail-Greedy Unbalanced Haar method (see Details for the relevant literature reference). It also estimates the constant means between each pair of neighbouring change-points. It works best when the noise in the input vector is independent and identically distributed Gaussian.

#### Usage

```
tguh.cpt(x, sigma = stats::mad(diff(x)/sqrt(2)), th.const = 1, p = 0.01,
 minseglen = 1, bal = 1/20, num.zero = 10^(-5))
```
#### Arguments

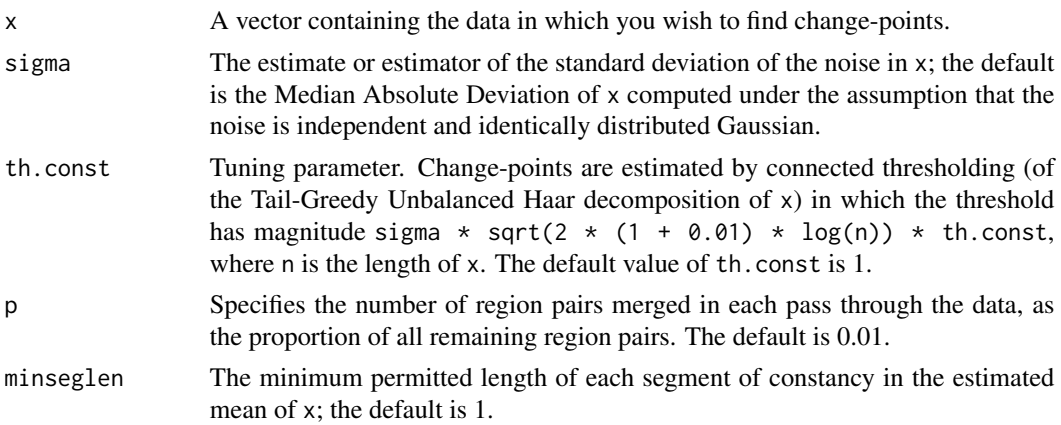

<span id="page-5-0"></span>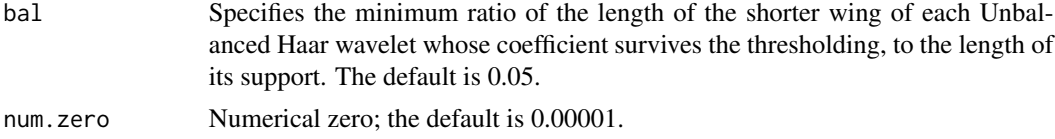

#### Details

The change-point detection algorithm used in tguh.cpt is the Tail-Greedy Unbalanced Haar method as described in "Tail-greedy bottom-up data decompositions and fast multiple change-point detection", P. Fryzlewicz (2017), preprint. This paper describes two optional post-processing steps; neither of them is implemented in this package.

#### Value

A list with the following components:

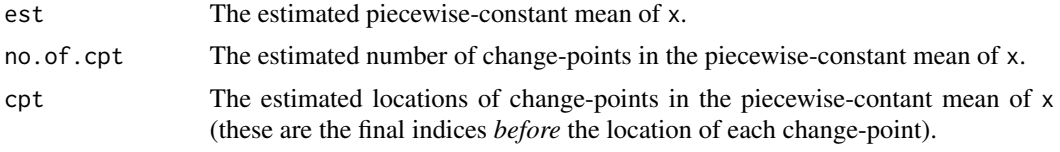

#### Author(s)

Piotr Fryzlewicz, <p.fryzlewicz@lse.ac.uk>

#### See Also

[segment.mean](#page-3-1), [hybrid.cpt](#page-1-1), [tguh.decomp](#page-5-1), [tguh.denoise](#page-6-1), [tguh.reconstr](#page-8-1)

#### Examples

```
stairs <- rep(1:50, each=10)
stairs.noisy <- stairs + rnorm(500)/5
stairs.cleaned <- tguh.cpt(stairs.noisy)
ts.plot(stairs.cleaned$est)
stairs.cleaned$no.of.cpt
stairs.cleaned$cpt
```
<span id="page-5-1"></span>tguh.decomp *The Tail-Greedy Unbalanced Haar decomposition of a vector*

#### Description

This function performs the Tail-Greedy Unbalanced Haar decomposition of the input vector.

#### Usage

tguh.decomp $(x, p = 0.01)$ 

#### <span id="page-6-0"></span>tguh.denoise 7

#### Arguments

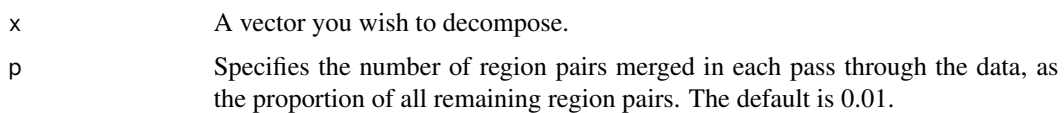

#### Details

The Tail-Greedy Unbalanced Haar decomposition algorithm is described in "Tail-greedy bottom-up data decompositions and fast multiple change-point detection", P. Fryzlewicz (2017), preprint.

#### Value

A list with the following components:

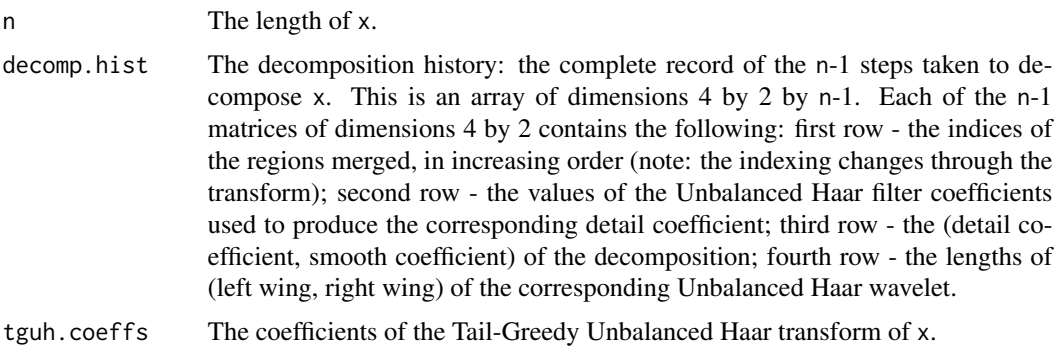

#### Author(s)

Piotr Fryzlewicz, <p.fryzlewicz@lse.ac.uk>

#### See Also

[tguh.cpt](#page-4-1), [tguh.denoise](#page-6-1), [tguh.reconstr](#page-8-1)

#### Examples

rnoise <- rnorm(10) tguh.decomp(rnoise)

<span id="page-6-1"></span>tguh.denoise *Noise removal from Tail-Greedy Unbalanced Haar coefficients via connected thresholding*

#### Description

This function performs the connected thresholding of the Tail-Greedy Unbalanced Haar coefficients.

#### <span id="page-7-0"></span>Usage

```
tguh.denoise(tguh.decomp.obj, lambda, minseglen = 1, bal = 1/20)
```
#### Arguments

tguh.decomp.obj

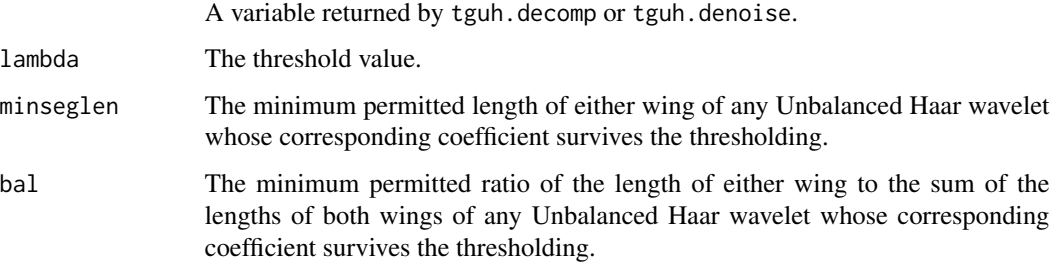

#### Details

Typically, the first parameter of tguh.denoise will be an object returned by tguh.decomp. The function tguh.denoise performs the "connected thresholding" of this object, in the sense that if a Tail-Greedy Unbalanced Haar detail coefficient does not have any surviving children coefficients, then it gets set to zero if it falls under the threshold, or if the corresponding Unbalanced Haar wavelet is too unbalanced or has too short a wing. See "Tail-greedy bottom-up data decompositions and fast multiple change-point detection", P. Fryzlewicz (2017), preprint, for details.

#### Value

Modified object tguh.decomp.obj; the modification is that the detail coefficients in the decomp.hist field that do not survive the thresholding get set to zero.

#### Author(s)

Piotr Fryzlewicz, <p.fryzlewicz@lse.ac.uk>

#### See Also

[tguh.cpt](#page-4-1), [tguh.decomp](#page-5-1), [tguh.reconstr](#page-8-1)

```
rnoise <- rnorm(10)
rnoise.tguh <- tguh.decomp(rnoise)
print(rnoise.tguh)
rnoise.denoise <- tguh.denoise(rnoise.tguh, 3)
rnoise.clean <- tguh.reconstr(rnoise.denoise)
print(rnoise.clean)
```
<span id="page-8-1"></span><span id="page-8-0"></span>

#### Description

This function performs the inverse Tail-Greedy Unbalanced Haar transformation, also referred to as reconstruction.

#### Usage

tguh.reconstr(tguh.decomp.obj)

#### Arguments

tguh.decomp.obj

A variable returned by tguh.decomp or tguh.denoise.

#### Details

The Tail-Greedy Unbalanced Haar decomposition and reconstruction algorithms are described in "Tail-greedy bottom-up data decompositions and fast multiple change-point detection", P. Fryzlewicz (2017), preprint.

#### Value

A vector being the result of the inverse Tail-Greedy Unbalanced Haar transformation of tghu.decomp.obj.

#### Author(s)

Piotr Fryzlewicz, <p.fryzlewicz@lse.ac.uk>

#### See Also

[tguh.cpt](#page-4-1), [tguh.decomp](#page-5-1), [tguh.denoise](#page-6-1)

```
rnoise <- rnorm(10)
rnoise.tguh <- tguh.decomp(rnoise)
print(rnoise.tguh)
rnoise.denoise <- tguh.denoise(rnoise.tguh, 3)
rnoise.clean <- tguh.reconstr(rnoise.denoise)
print(rnoise.clean)
```
<span id="page-9-1"></span><span id="page-9-0"></span>

#### Description

This function estimates the number and locations of change-points in the piecewise-constant mean of the noisy input vector, using the Wild Binary Segmentation method (see Details for the relevant literature reference). The number of change-points is chosen via the Bayesian Information Criterion. The constant means between each pair of neighbouring change-points are also estimated. The method works best when the noise in the input vector is independent and identically distributed Gaussian, and when the number change-points is small.

#### Usage

 $wbs.bic.cpt(x, M = 20000, Kmax = ceiling(length(x)/5))$ 

#### Arguments

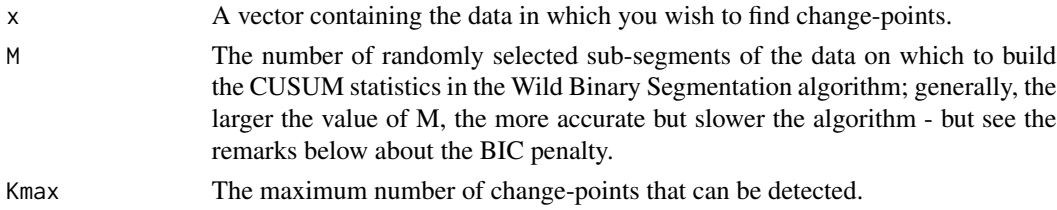

#### Details

The BIC penalty is unsuitable as a model selection tool in long signals with frequent change-points; if you need a more versatile function that works well regardless of the number of change-points, try [segment.mean](#page-3-1) (for a default recommended estimation technique), [wbs.thresh.cpt](#page-13-1), [wbs.cpt](#page-10-1) (if you require an (Adaptive) WBS-based technique), [tguh.cpt](#page-4-1) (if you require a TGUH-based technique), or [hybrid.cpt](#page-1-1) (to use a hybrid between TGUH and Adaptive WBS). If you are unsure where to start, try [segment.mean](#page-3-1). (If you know how many change-points you wish to detect, try [wbs.K.cpt](#page-12-1).)

The change-point detection algorithm used in wbs.bic.cpt is the Wild Binary Segmentaton method as described in "Wild Binary Segmentation for multiple change-point detection", P. Fryzlewicz (2014), Annals of Statistics, 42, 2243-2281.

#### Value

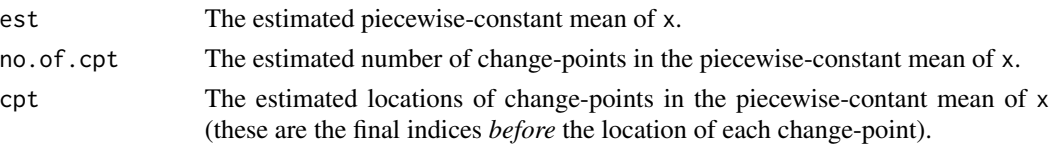

#### <span id="page-10-0"></span>wbs.cpt 11

#### Author(s)

Piotr Fryzlewicz, <p.fryzlewicz@lse.ac.uk>

#### See Also

[segment.mean](#page-3-1), [wbs.thresh.cpt](#page-13-1), [wbs.cpt](#page-10-1), [tguh.cpt](#page-4-1), [hybrid.cpt](#page-1-1), [wbs.K.cpt](#page-12-1)

#### Examples

```
teeth <- rep(rep(0:1, each=5), 20)
teeth.noisy <- teeth + rnorm(200)/5
teeth.cleaned <- wbs.bic.cpt(teeth.noisy)
ts.plot(teeth.cleaned$est)
teeth.cleaned$no.of.cpt
teeth.cleaned$cpt
```
<span id="page-10-1"></span>wbs.cpt *Multiple change-point detection in the mean of a vector using the (Adaptive) WBS method.*

#### Description

This function estimates the number and locations of change-points in the piecewise-constant mean of the noisy input vector, using the (Adaptive) Wild Binary Segmentation method (see Details for the relevant literature references). The constant means between each pair of neighbouring changepoints are also estimated. The method works best when the noise in the input vector is independent and identically distributed Gaussian.

#### Usage

```
wbs.cpt(x, sigma = stats::mad(diff(x)/sqrt(2)), M.bic = 20000,
  Kmax = ceiling(length(x)/5), universal = TRUE, M.thresh = NULL,
  th.const = NULL, th.const.min.mult = 0.825, adapt = TRUE,
  lambda = 0.9
```
#### Arguments

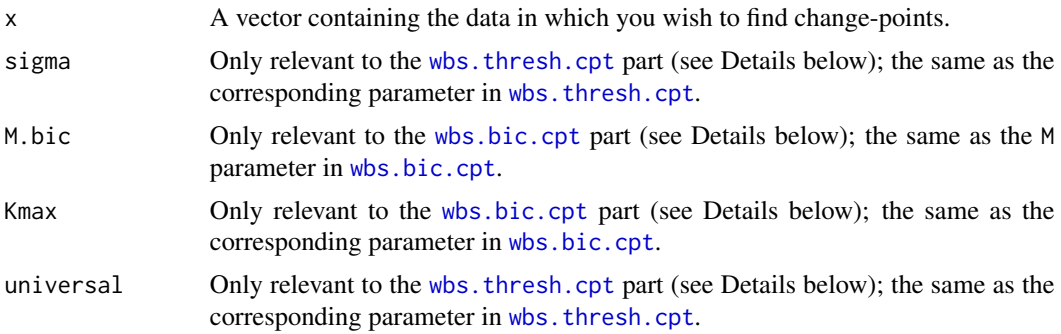

<span id="page-11-0"></span>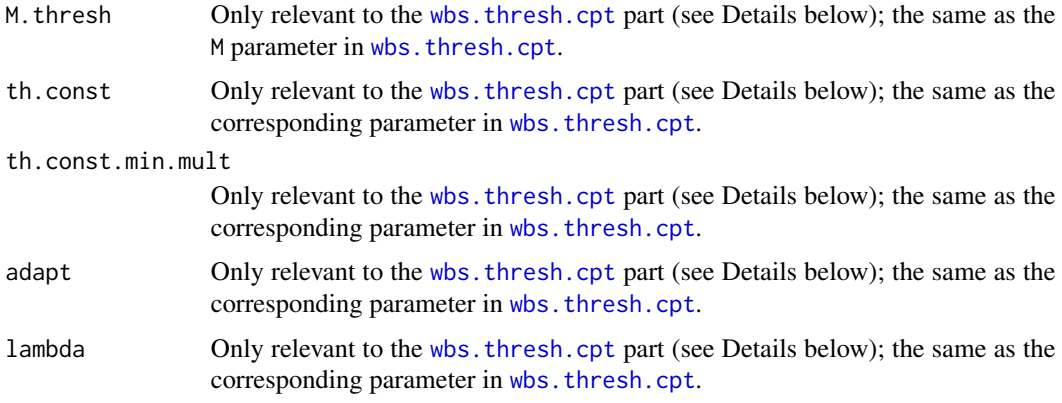

#### Details

This is a hybrid method, which returns the result of [wbs.thresh.cpt](#page-13-1) or [wbs.bic.cpt](#page-9-1), whichever of the two detect the larger number of change-points. If there is a tie, [wbs.bic.cpt](#page-9-1) is returned.

The change-point detection algorithms used in wbs.thresh.cpt are: standard Wild Binary Segmentation [see "Wild Binary Segmentation for multiple change-point detection", P. Fryzlewicz (2014), Annals of Statistics, 42, 2243-2281] and Adaptive Wild Binary Segmentation [see "Dataadaptive Wild Binary Segmentation", P. Fryzlewicz (2017), in preparation as of September 28th, 2017].

#### Value

A list with the following components:

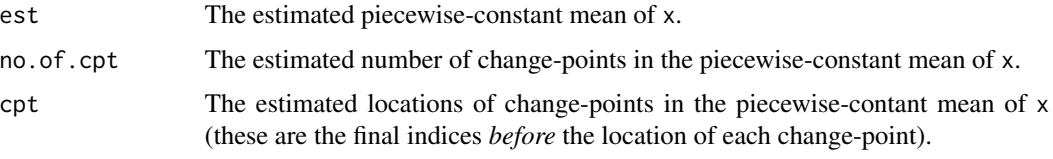

#### Author(s)

Piotr Fryzlewicz, <p.fryzlewicz@lse.ac.uk>

#### See Also

[segment.mean](#page-3-1), [wbs.bic.cpt](#page-9-1), [wbs.thresh.cpt](#page-13-1), [tguh.cpt](#page-4-1), [hybrid.cpt](#page-1-1), [wbs.K.cpt](#page-12-1)

```
teeth <- rep(rep(0:1, each=5), 20)
teeth.noisy <- teeth + rnorm(200)/5
teeth.cleaned <- wbs.cpt(teeth.noisy)
ts.plot(teeth.cleaned$est)
```
<span id="page-12-1"></span><span id="page-12-0"></span>wbs.K.cpt *Detecting exactly* K *change-points in the mean of a vector using the Adaptive WBS method*

#### **Description**

This function estimates the number and locations of change-points in the piecewise-constant mean of the noisy input vector, using the Adaptive Wild Binary Segmentation method (see Details for the relevant literature reference). The number of change-points is exactly K. The constant means between each pair of neighbouring change-points are also estimated. The method works best when the noise in the input vector is independent and identically distributed Gaussian. As a by-product, the function also computes the entire solution path, i.e. all estimated n-1 change-point locations (where n is the length of the input data) sorted from the most to the least important.

#### Usage

wbs.K.cpt(x, K, M = 1000)

#### **Arguments**

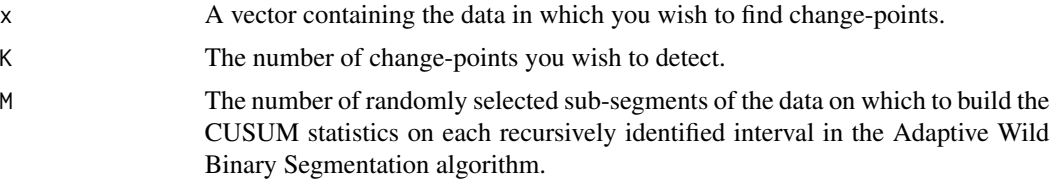

#### Details

This function should only be used if (a) you know exactly how many change-points you wish to detect, or (b) you wish to order all possible change-points from the most to the least important. If you need a function to estimate the number of change-points for you, try [segment.mean](#page-3-1) (for a default recommended estimation technique), [wbs.thresh.cpt](#page-13-1), [wbs.bic.cpt](#page-9-1), [wbs.cpt](#page-10-1) (if you require an (Adaptive) WBS-based technique), [tguh.cpt](#page-4-1) (if you require a TGUH-based technique), or [hybrid.cpt](#page-1-1) (to use a hybrid between TGUH and Adaptive WBS). If you are unsure where to start, try [segment.mean](#page-3-1).

The change-point detection algorithm used in wbs.K.cpt is the Adaptive Wild Binary Segmentaton method as described in "Data-adaptive Wild Binary Segmentation", P. Fryzlewicz (2017), in preparation as of September 28th, 2017.

#### Value

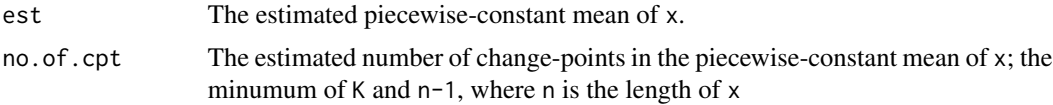

<span id="page-13-0"></span>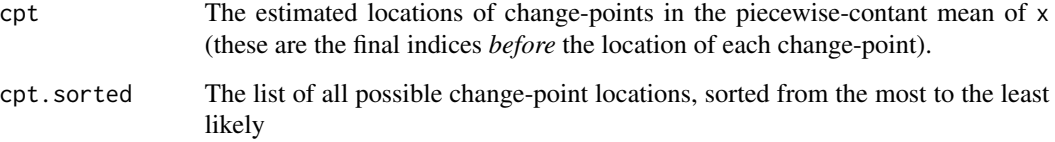

#### Author(s)

Piotr Fryzlewicz, <p.fryzlewicz@lse.ac.uk>

#### See Also

[segment.mean](#page-3-1), [wbs.thresh.cpt](#page-13-1), [wbs.cpt](#page-10-1), [tguh.cpt](#page-4-1), [hybrid.cpt](#page-1-1), [wbs.bic.cpt](#page-9-1)

#### Examples

```
teeth <- rep(rep(0:1, each=5), 20)
teeth.noisy <- teeth + rnorm(200)/5
teeth.cleaned <- wbs.K.cpt(teeth.noisy, 39)
teeth.cleaned$cpt
teeth.cleaned <- wbs.K.cpt(teeth.noisy, 78)
teeth.cleaned$cpt
teeth.cleaned$cpt.sorted
```
<span id="page-13-1"></span>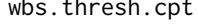

wbs.thresh.cpt *Multiple change-point detection in the mean of a vector using the (Adaptive) WBS method, with the number of change-points chosen by thresholding*

#### **Description**

This function estimates the number and locations of change-points in the piecewise-constant mean of the noisy input vector, using the (Adaptive) Wild Binary Segmentation method (see Details for the relevant literature references). The number of change-points is chosen via a thresholding-type criterion. The constant means between each pair of neighbouring change-points are also estimated. The method works best when the noise in the input vector is independent and identically distributed Gaussian.

#### Usage

```
wbs.thresh.cpt(x, sigma = stats::mad(diff(x)/sqrt(2)), universal = TRUE,
 M = NULL, th.const = NULL, th.const.min.mult = 0.825, adapt = TRUE,
  lambda = 0.9
```
#### Arguments

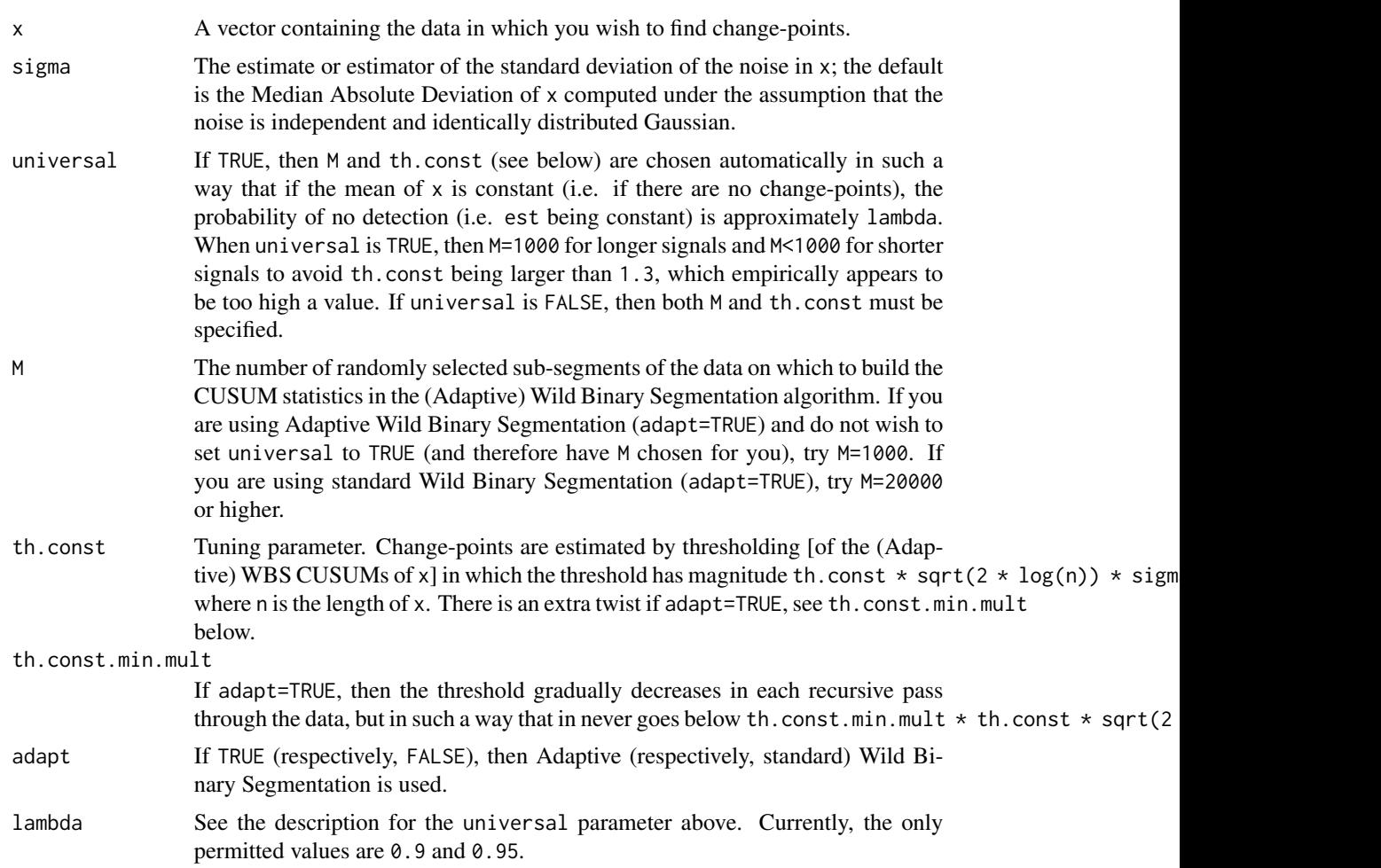

#### Details

The change-point detection algorithms used in wbs.thresh.cpt are: standard Wild Binary Segmentation [see "Wild Binary Segmentation for multiple change-point detection", P. Fryzlewicz (2014), Annals of Statistics, 42, 2243-2281] and Adaptive Wild Binary Segmentation [see "Dataadaptive Wild Binary Segmentation", P. Fryzlewicz (2017), in preparation as of September 28th, 2017].

#### Value

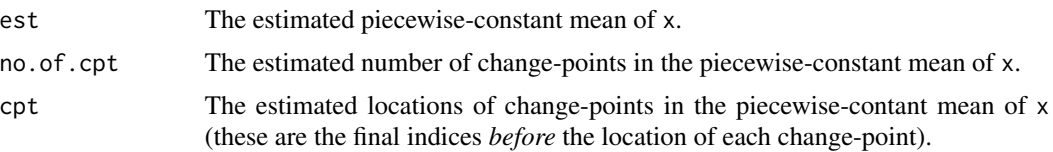

#### <span id="page-15-0"></span>Author(s)

Piotr Fryzlewicz, <p.fryzlewicz@lse.ac.uk>

#### See Also

[segment.mean](#page-3-1), [wbs.bic.cpt](#page-9-1), [wbs.cpt](#page-10-1), [tguh.cpt](#page-4-1), [hybrid.cpt](#page-1-1), [wbs.K.cpt](#page-12-1)

```
teeth <- rep(rep(0:1, each=5), 20)
teeth.noisy <- teeth + rnorm(200)/5
teeth.cleaned <- wbs.thresh.cpt(teeth.noisy)
ts.plot(teeth.cleaned$est)
teeth.cleaned$no.of.cpt
teeth.cleaned$cpt
```
# <span id="page-16-0"></span>Index

breakfast, [2](#page-1-0) breakfast-package *(*breakfast*)*, [2](#page-1-0)

hybrid.cpt, [2,](#page-1-0) *[4](#page-3-0)[–6](#page-5-0)*, *[10–](#page-9-0)[14](#page-13-0)*, *[16](#page-15-0)*

segment.mean, *[2,](#page-1-0) [3](#page-2-0)*, [4,](#page-3-0) *[6](#page-5-0)*, *[10–](#page-9-0)[14](#page-13-0)*, *[16](#page-15-0)*

tguh.cpt, *[3](#page-2-0)[–5](#page-4-0)*, [5,](#page-4-0) *[7](#page-6-0)[–14](#page-13-0)*, *[16](#page-15-0)* tguh.decomp, *[6](#page-5-0)*, [6,](#page-5-0) *[8,](#page-7-0) [9](#page-8-0)* tguh.denoise, *[6,](#page-5-0) [7](#page-6-0)*, [7,](#page-6-0) *[9](#page-8-0)* tguh.reconstr, *[6](#page-5-0)[–8](#page-7-0)*, [9](#page-8-0)

wbs.bic.cpt, *[3](#page-2-0)*, [10,](#page-9-0) *[11–](#page-10-0)[14](#page-13-0)*, *[16](#page-15-0)* wbs.cpt, *[3](#page-2-0)*, *[5](#page-4-0)*, *[10,](#page-9-0) [11](#page-10-0)*, [11,](#page-10-0) *[13,](#page-12-0) [14](#page-13-0)*, *[16](#page-15-0)* wbs.K.cpt, *[3](#page-2-0)*, *[10](#page-9-0)[–12](#page-11-0)*, [13,](#page-12-0) *[16](#page-15-0)* wbs.thresh.cpt, *[3](#page-2-0)*, *[10–](#page-9-0)[14](#page-13-0)*, [14](#page-13-0)